## SAP ABAP table /SAPSLL/AX\_SPL\_ORIGIN\_S {SLL: SPL: Aggregated Index: Existing Origin Expressions}

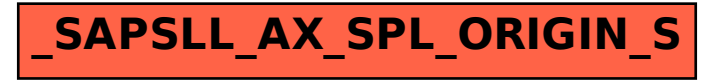